#### Warm-Up Simplify each expression.

1) 
$$
\frac{18}{12x+12}
$$
 2)  $\frac{6x^2+42x}{x+7}$ 

3) 
$$
\frac{a^2 + 2a - 8}{a + 4}
$$
4) 
$$
\frac{x + 4}{5x + 20}
$$

#### $Warm-Up$

Simplify each expression.

1) 
$$
\frac{18}{12x + 12}
$$
  
2)  $\frac{6x^2 + 42x}{x + 7}$   
6x  
6x

3) 
$$
\frac{a^2 + 2a - 8}{a + 4}
$$
  
4) 
$$
\frac{x + 4}{5x + 20}
$$
  
4) 
$$
\frac{x + 4}{5x + 20}
$$

# 5-6 Notes Laws of Logarithms

Learning Targets:

- I can use properties of logs to evaluate or rewrite log expressions.
- I can use use properties of logs to expand or condense expressions.
- I can use log functions to model and solve real-life applications.

### Properties of Logs

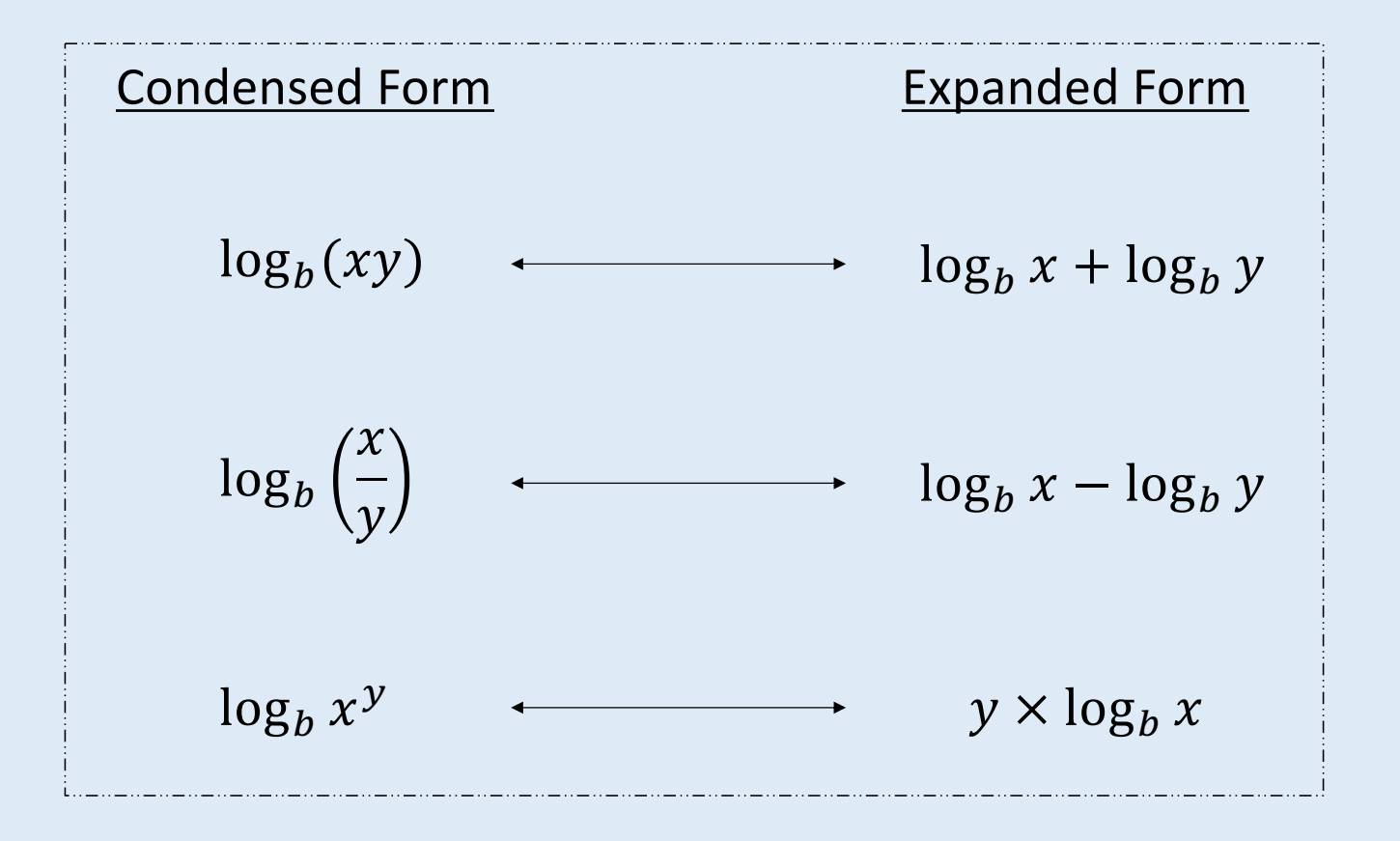

# Properties of Logs

Also...

 $\log_b x = \log_b y$  if and only if  $x = y$ 

# Examples: Expand each logarithm

$$
1) \ \log_6\left(\frac{5}{d}\right) \ = \log_6 5 - \log_6 d
$$

$$
2) \log_3 7^k = k \log_3 7
$$

3)  $\ln(a \times 54) = \ln a + \ln 54$ 

### Examples: Condense each logarithm

1) 
$$
16 \log_4 w = \log_4 w^{16}
$$

2)  $\ln a + \ln 4 = \ln(4a)$ 

3) 
$$
\log_8 b - \log_8 17 = \log_8 \left(\frac{b}{17}\right)
$$

### Combining Properties:

1) Condense:  $3\log_{1.5} 5 + 6\log_{1.5} 4$ 

$$
= \log_{1.5} 5^3 + \log_{1.5} 4^6 = \log_{1.5} (5^3 \times 4^6)
$$

2) Expand: 
$$
\log_4\left(\frac{7}{19}\right)^3 = 3\log_4\left(\frac{7}{19}\right)
$$

$$
= 3\log_4 7 - 3\log_4 19
$$

**Fractions and Radicals...** 

$$
\frac{x}{5} = \frac{1}{5}x \qquad \qquad \frac{x}{7} = \frac{1}{7}x
$$

$$
x^{\frac{1}{4}} = \sqrt[4]{x}
$$
 
$$
x^{\frac{1}{3}} = \sqrt[3]{x}
$$

$$
\frac{\log_6 x}{9} = \frac{1}{9} \log_6 x \xrightarrow{\qquad} \log_6 x^{\frac{1}{9}} = \log_6 \sqrt[9]{x}
$$

# You try...

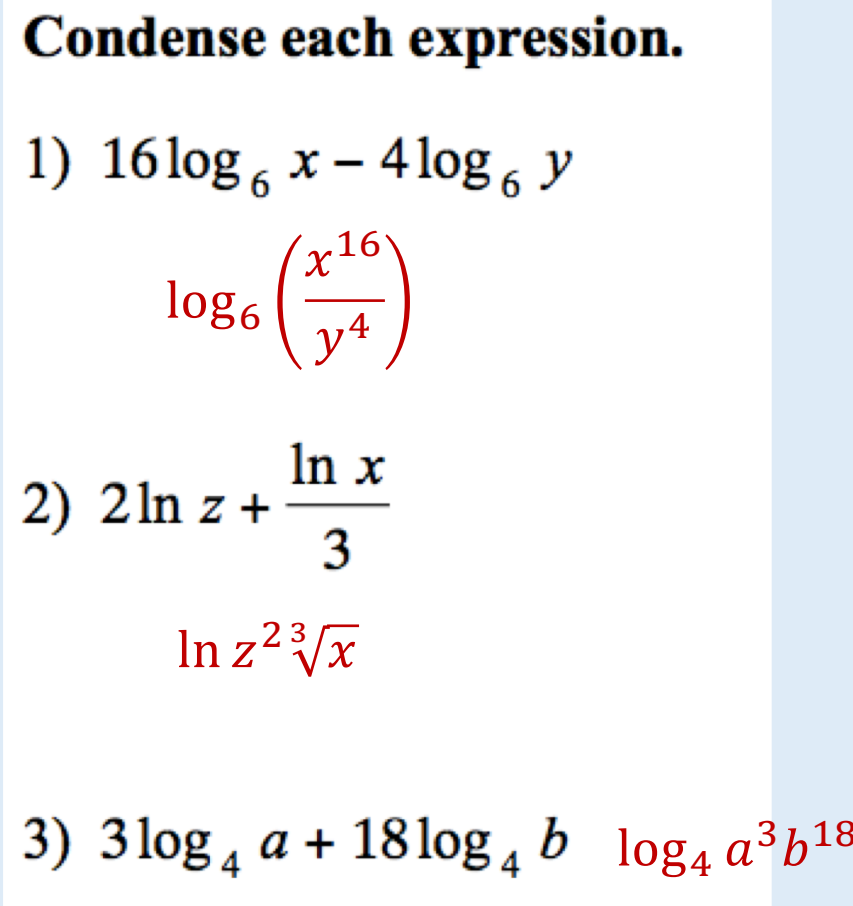

#### Expand each logarithm.

$$
4) \log_9\left(\frac{x^2}{y}\right)^4 8\log_9 x - 4\log_9 y
$$

5) 
$$
\log_4 (x^3 \cdot y)^5
$$
 15 $\log_4 x$  + 5 $\log_4 y$ 

6) 
$$
\log_5 (xy^6)^5
$$
  $5\log_5 x + 30\log_5 y$ 

1) Express  $\log_b M N^2$  in terms of  $\log_b M$  and  $\log_b N$ .

$$
\log_b MN^2 = \log_b M + \log_b N^2
$$

 $=$   $\log_b M + 2\log_b N$ 

2) Express  $\log_b$  $M<sup>3</sup>$  $\frac{M^2}{N}$  in terms of  $\log_b M$  and  $\log_b N$ .  $\log_b$  $\mathbb{M}^3$  $\overline{N}$  = log<sub>b</sub>  $M^3$  $\overline{N}$ ,  $\overline{2}$ = 1  $\frac{1}{2} \log_b$  $M^3$  $\overline{N}$ =  $\frac{1}{2}$ log<sub>b</sub> M<sup>3</sup> –  $\frac{1}{2}$ log<sub>b</sub> N =  $\frac{3}{2}$ log<sub>b</sub> M  $-\frac{1}{2}$ log<sub>b</sub> N

3) Simplify  $log 45 − 2 log 3$ .

$$
\log 45 - 2 \log 3 = \log 45 - \log 3^2
$$
  
= 
$$
\log 45 - \log 9
$$
  
= 
$$
\log \frac{45}{9}
$$
  
= 
$$
\log 5
$$

4) Express y in terms of x if  $\ln y = \frac{1}{3} \ln x + \ln 4$ .

$$
\ln y = \ln x^{\frac{1}{3}} + \ln 4
$$
  

$$
\ln y = \ln 4x^{\frac{1}{3}}
$$
  

$$
y = 4x^{\frac{1}{3}}
$$
  

$$
y = 4^{\frac{3}{3}}\sqrt{x}
$$

5) Solve  $\log_2 x + \log_2(x - 2) = 3$ .

- $\log_2 x + \log_2 (x 2) = 3$  $\log_2 x(x - 2) = 3$ 
	-

Rewrite in exponential form

$$
2^3=x(x-2)
$$

 $8 = x^2 - 2x$  $0 = x^2 - 2x - 8$  $0 = (x - 4)(x + 2)$  $2^3 = x(x - 2)$  $0 = x - 4$   $0 = x + 2$  $4 = x$   $-2 = x$ 

# Practice Problems

Page 200

#1-34